# **TECHNICAL DATA – POWER SUPPLY FROM NETWORK**

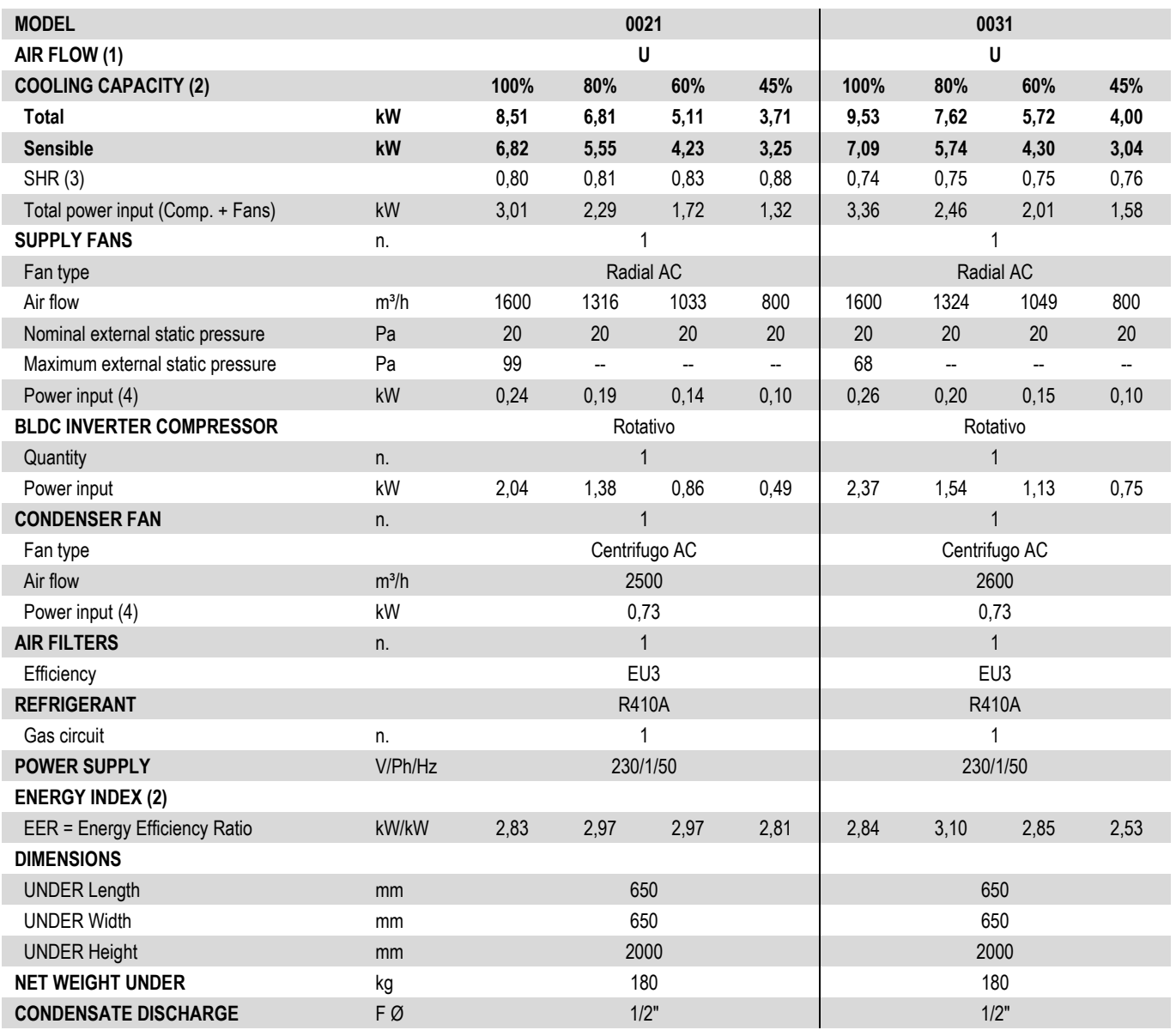

## **THE COOLING CAPACITY DOES NOT CONSIDER THE SUPPLY FAN MOTOR THERMAL LOAD**

1. U = Under<br>2. Gross valu

2. Gross value. Characteristics referred to entering air at 27°C with 50%RH and ambient air temperature 35°C. ESP=20Pa.

3. SHR = Sensible cooling capacity / Total cooling capacity.

4. Corresponding to the nominal external static pressure.

The units highlighted in this publication contain <HFC R410A [GWP<sup>100</sup> 2088]> fluorinated greenhouse gases

## **NOTE:**

**Below the indicated minimum cooling capacity, the inverter compressor enters the "cycling" area in which the compressor operates with ON / OFF cycles below the minimum modulation frequency (operation only for short periods). SELECT THE UNIT IN THE MODULATION FIELD.**

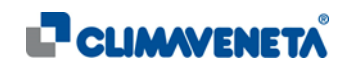

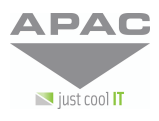

### **TECHNICAL DATA – POWER SUPPLY FROM NETWORK**

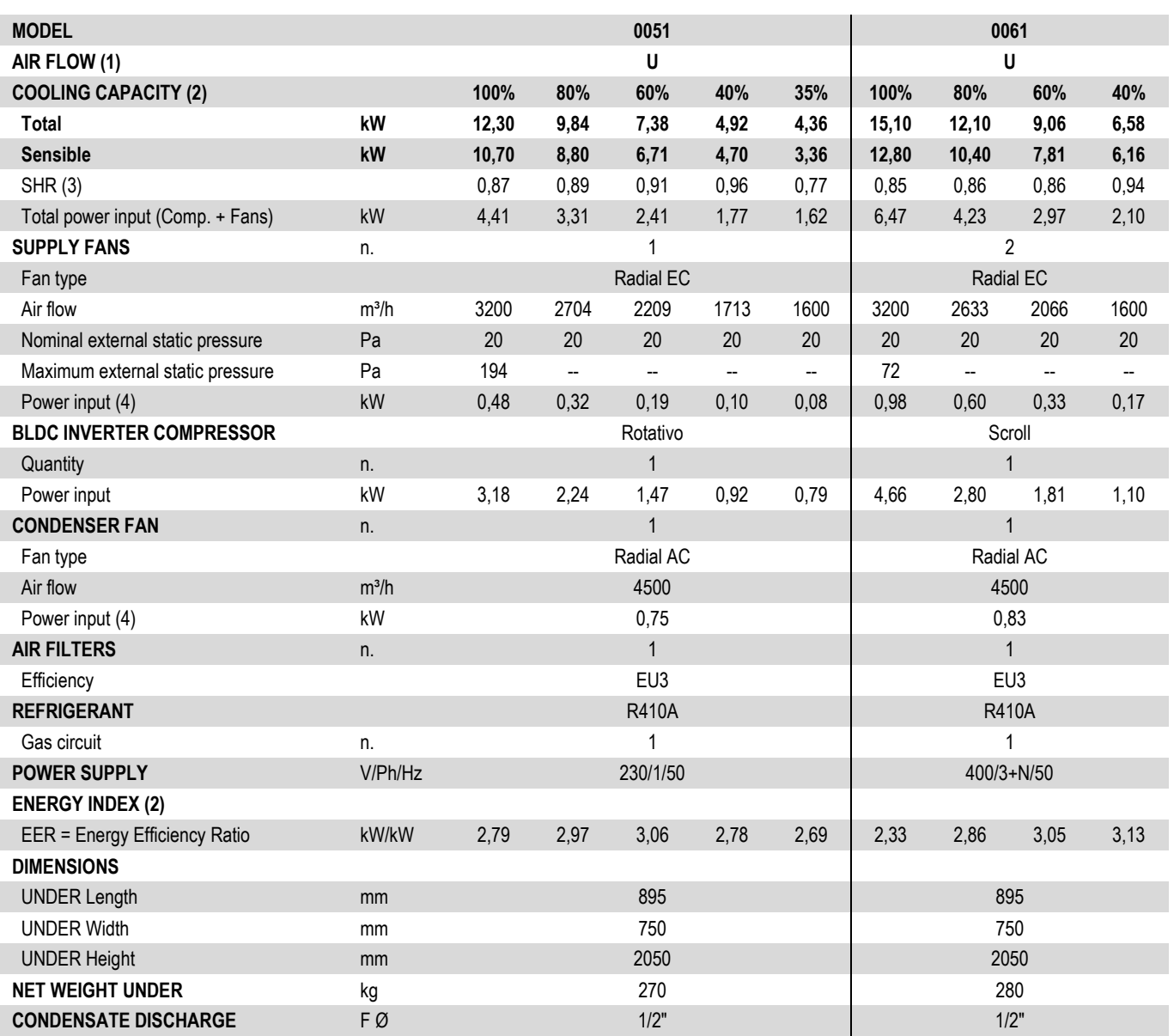

### **THE COOLING CAPACITY DOES NOT CONSIDER THE SUPPLY FAN MOTOR THERMAL LOAD**

1.  $U =$  Under

2. Gross value. Characteristics referred to entering air at 27°C with 50%RH and ambient air temperature 35°C. ESP=20Pa.<br>3. SHR = Sensible cooling capacity / Total cooling capacity.

SHR = Sensible cooling capacity / Total cooling capacity.

4. Corresponding to the nominal external static pressure.

The units highlighted in this publication contain <HFC R410A [GWP<sup>100</sup> 2088]> fluorinated greenhouse gases

#### **NOTE:**

**Below the indicated minimum cooling capacity, the inverter compressor enters the "cycling" area in which the compressor operates with ON / OFF cycles below the minimum modulation frequency (operation only for short periods). SELECT THE UNIT IN THE MODULATION FIELD.**

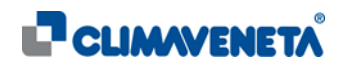

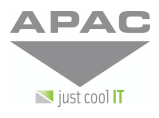